Gambar 4. Database Hasil Pengujan Yang Ditampilkan Pada Excel.

Teknologi pada era sekarang memiliki perkembangan laju yang semakin cepat dimana banyak digunakan dan diterapkan pada peralatan industri. Perkembangan teknologi banyak digunakan untuk melakukan suatu kontrol proses dengan beberapa peralatan yang bekerja secara berkesinambungan sehingga menjadi sisitem yang sangat kompleks. Pekerjaan peralatan pada suatu proses diperlukan proteksi dan monitoring terhadap suatu peralatan misalnya monitoring suplai tegangan yang masuk hingga proteksi terhadap motor induksi.

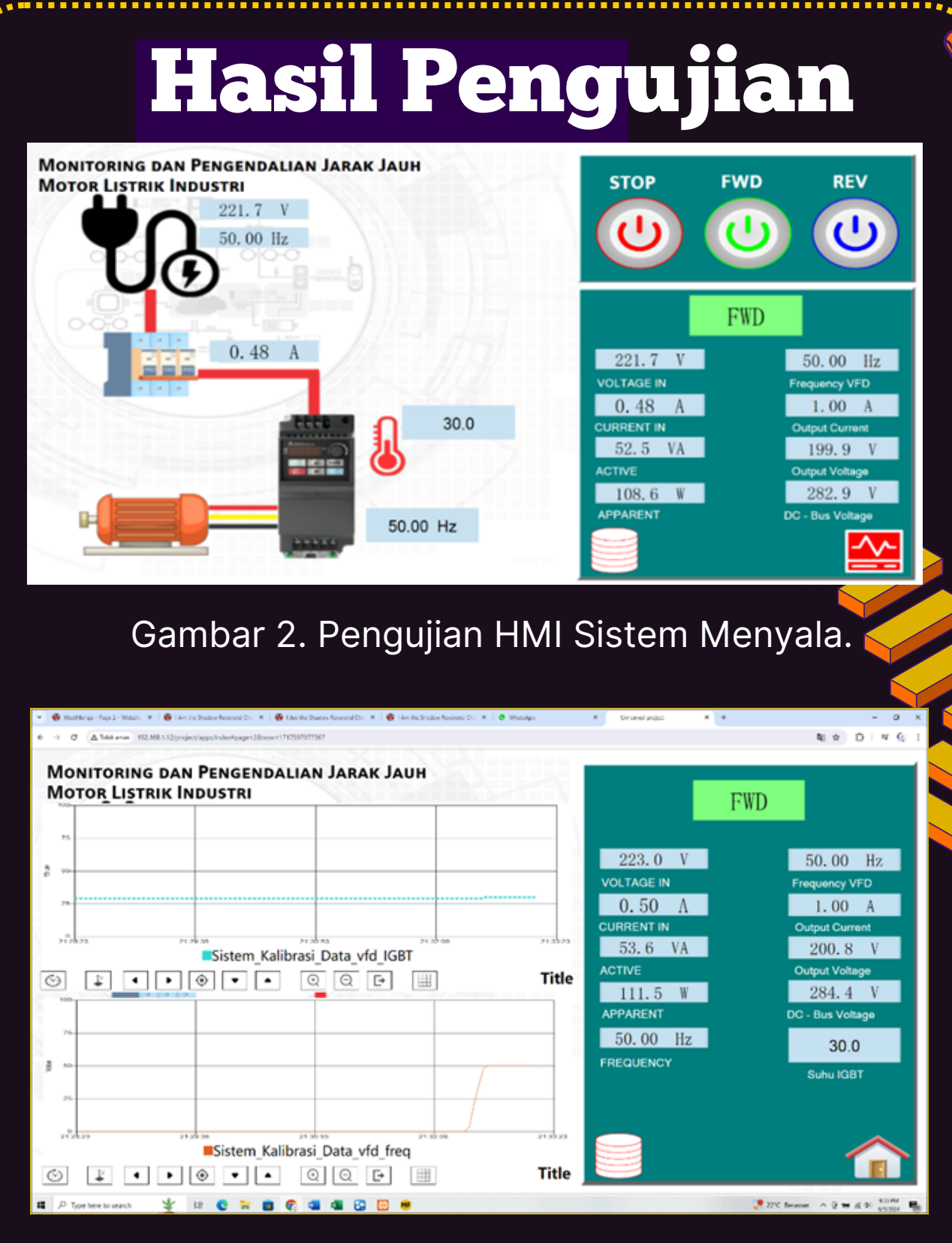

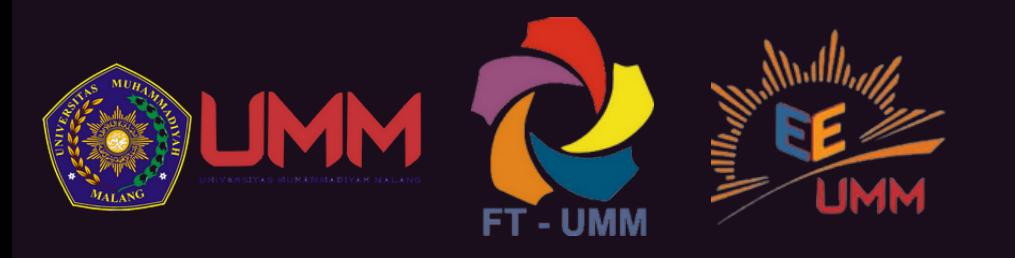

#### MONITORING DAN PENGENDALIAN DARI JARAK JAUH MOTOR LISTRIK INDUSTRI

Steven Irawan Sugiharto<sup>1</sup>, Adila Febriani Valentina<sup>2</sup>, Alief Lukhman Hakim<sup>3</sup>, Diding Suhardi<sup>4</sup>, Nur Kasan<sup>5</sup>.

# Tujuan

### Latar Belakang

## Perancangan Blok Diagram Sistem

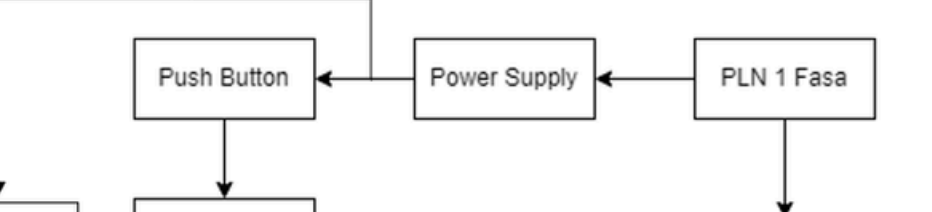

Program Studi Teknik Elektro, Fakultas Teknik, Universitas Muhammadiyah Malang.  ${\rm Acc}$  10724  $^{\rm 3}$  and  $^{\rm 3}$  adilavalen14@gmail.com<sup>2</sup>. Sawunggalingswg@gmail.com<sup>3</sup>.

> Alat ini bertujuan untuk monitoring dan pengendalian motor listrik berdasarkan parameter arus, tegangan, frekuensi, daya, dan suhu berbasis IoT yang dapat ditampilkan pada laptop dan handphone. Alat yang dirancang ini diharapkan dapat memudahkan engineer untuk mengetahui kondisi motor jika terjadi gangguan secara real time sehingga motor tidak sampai mengalami kerusakan yang fatal jika terjadi gangguan dan produksi di industri dapat terus berjalan

Gambar 3. Display Data Historical Sistem Menyala.

|       | Phase A current A Active A |              |              |       |    |       |       |    |                | Apparent_A Frequency Freq_Hz_VF DC_Bus_VFI Out_Voltage Temp_IGBT Current_VFI Status_VFD TK4S_PV_Value |  |
|-------|----------------------------|--------------|--------------|-------|----|-------|-------|----|----------------|----------------------------------------------------------------------------------------------------|--|
| 198.3 | 4.65                       | 719.2        | 922          | 49.93 | 50 | 248.8 | 170.7 | 40 | <b>3.8 FWD</b> | 36                                                                                                    |  |
| 198.5 | 4.64                       | 719.1        | 921          | 49.93 | 50 | 294.5 | 171.3 | 40 | <b>3.8 FWD</b> | 37                                                                                                    |  |
| 219.7 | 0                          | 0            | 0            | 49.92 | 50 | 300.1 | 211.6 | 39 | 0 FWD          | 37                                                                                                    |  |
| 220   | 0                          | 0            | 0            | 49.94 | 50 | 293.8 | 207.3 | 38 | 0 FWD          | 37                                                                                                    |  |
| 216.8 | $\Omega$                   | 0            | 0            | 49.94 | 50 | 299.9 | 210.4 | 38 | 0 FWD          | 37                                                                                                    |  |
| 220   | 0                          | 0            | 0            | 49.93 | 50 | 298.8 | 211.5 | 38 | 0 FWD          | 37                                                                                                    |  |
| 220.2 | 0                          | 0            | 0            | 49.93 | 50 | 301.3 | 212.6 | 37 | 0.1 FWD        | 37                                                                                                    |  |
| 220.2 | $\mathbf{0}$               | 0            | 0            | 49.93 | 50 | 300.8 | 212.6 | 37 | 0 FWD          | 37                                                                                                    |  |
| 220.4 | 0                          | $\mathbf{0}$ | 0            | 49.93 | 50 | 300.1 | 212.1 | 37 | 0 FWD          | 38                                                                                                    |  |
| 219.9 | 0                          | 0            | 0            | 49.93 | 50 | 299.7 | 211.6 | 37 | 0 FWD          | 38                                                                                                    |  |
| 218.7 | 0                          | 0            | 0            | 49.93 | 50 | 293.8 | 207.4 | 37 | 0 FWD          | 38                                                                                                    |  |
| 216.3 | $\mathbf{0}$               | 0            | 0            | 49.92 | 50 | 300.2 | 212.2 | 37 | 0 FWD          | 39                                                                                                    |  |
| 220   | 0                          | 0            | 0            | 49.92 | 50 | 300.1 | 211.6 | 37 | 0 FWD          | 39                                                                                                    |  |
| 220.1 | 0                          | 0            | 0            | 49.92 | 50 | 300.8 | 211.6 | 36 | 0 FWD          | 39                                                                                                    |  |
| 219.9 | 0                          | 0            | 0            | 49.91 | 50 | 294   | 208.2 | 36 | 0 FWD          | 39                                                                                                    |  |
| 216.5 | $\mathbf{0}$               | 0            | 0            | 49.9  | 50 | 292.9 | 206.9 | 36 | 0 FWD          | 39                                                                                                    |  |
| 217.6 | $\Omega$                   | 0            | $\mathbf{0}$ | 49.9  | 50 | 300.9 | 212.1 | 36 | 0 FWD          | 40                                                                                                    |  |
| 219.6 | 0                          | 0            | 0            | 49.91 | 50 | 299.8 | 211.9 | 36 | 0 FWD          | 40                                                                                                    |  |
| 219.2 | 0                          | 0            | 0            | 49.89 | 50 | 299.2 | 211.5 | 36 | 0 FWD          | 40                                                                                                    |  |
| 219.3 | 0                          | 0            | 0            | 49.9  | 50 | 294.4 | 208.9 | 36 | 0 FWD          | 40                                                                                                    |  |
| 217   | 0                          | 0            | 0            | 49.91 | 50 | 294.3 | 208.1 | 36 | 0 FWD          | 41                                                                                                    |  |
| 216.8 | $\Omega$                   | 0            | 0            | 49.91 | 50 | 299.2 | 210.7 | 36 | 0 FWD          | 41                                                                                                    |  |
| 219.6 | 0                          | 0            | 0            | 49.91 | 50 | 301   | 212.4 | 36 | 0 FWD          | 41                                                                                                    |  |
| 220.1 | 0                          | 0            | 0            | 49.92 | 50 | 301.5 | 212.4 | 36 | 0 FWD          | 41                                                                                                    |  |
| 220.3 | o                          | O            | o            | 49.91 | 50 | 301.5 | 212.7 | 36 | 0 FWD          | 41                                                                                                    |  |

### KESIMPULAN

Salah satu keuntungan system dapat di monitoring dan di kendalikan dari jarak jauh serta dapat mempercepat penanganan problem pada motor yang memberitahukan suhu pada motor terjadi overheat dan membaca beberapa tegangan ,arus,dan frekuensi.

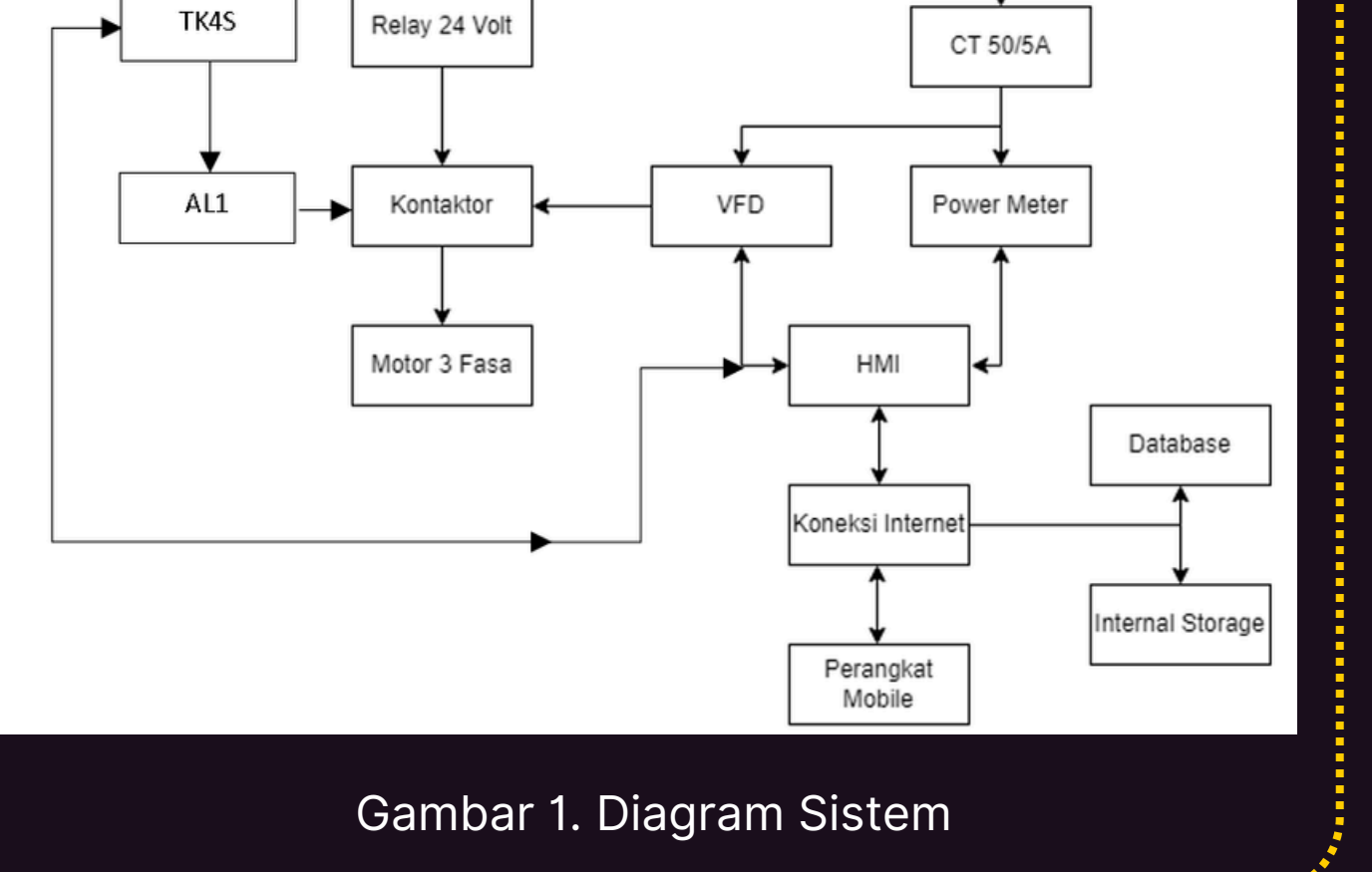

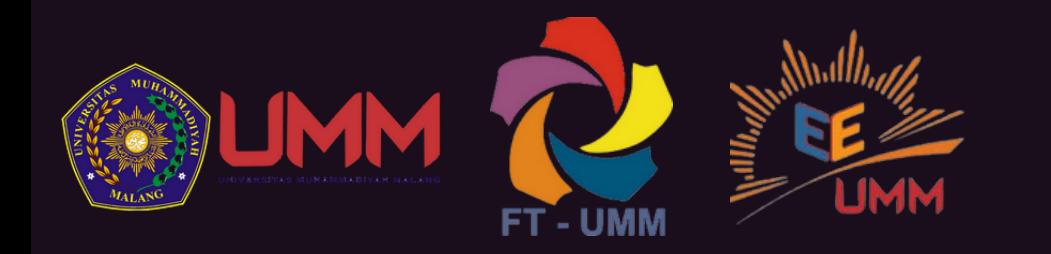

#### MONITORING DAN PENGENDALIAN DARI JARAK JAUH MOTOR LISTRIK INDUSTRI

Steven Irawan Sugiharto<sup>1</sup>, Adila Febriani Valentina<sup>2</sup>, Alief Lukhman Hakim<sup>3</sup>, Diding Suhardi<sup>4</sup>, Nur Kasan<sup>5</sup>.

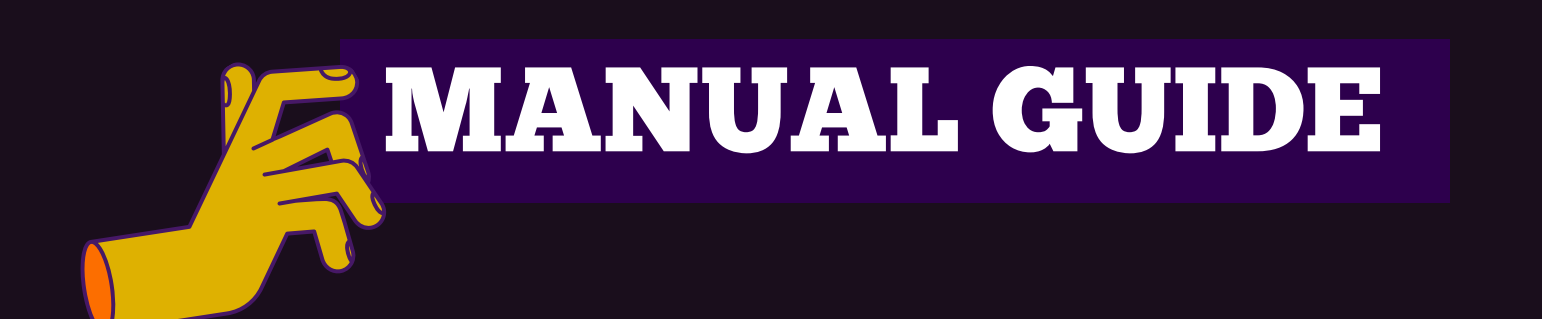

Program Studi Teknik Elektro, Fakultas Teknik, Universitas Muhammadiyah Malang. stevenirawan72@gmail.com<sup>1</sup>. adilavalen14@gmail.com<sup>2</sup>. Sawunggalingswg@gmail.com<sup>3</sup>.

- 1. Menghidupan supplai MCB.
- 2. Menunggu HMI, VFD dan Power Meter Terkoneksi.
- 3. Hubungkan HMI dengan koneksi internet.
- 4. Menekan Tombol Push Button Standby.

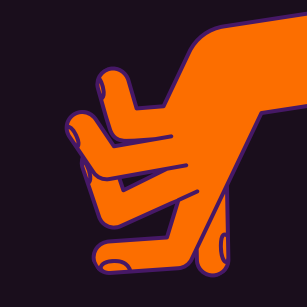

5. Buka Aplikasi Haiwell Scada pada Handphone atau Laptop.

6. Mengatur Frekuensi Pada VFD sesuai kebutuhan,

kemudian kita start forward atau reverse sesuai

kebutuhan.

7. Selesai.

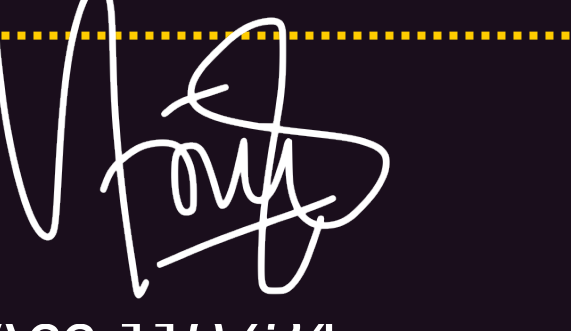

Acc 110724